<span id="page-0-0"></span>Структура на програма в C Част 6 - goto, switch, break и continue клаузи

#### Иван Георгиев, Христо Иванов, Христо Стефанов

Технологично училище "Електронни системи", Технически университет, София

21 април 2019 г.

<span id="page-1-0"></span>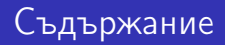

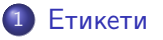

## 2 [goto клауза](#page-5-0)

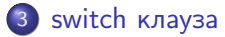

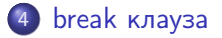

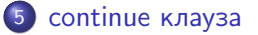

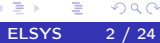

 $\blacktriangleright$   $\blacktriangleleft$ э

4 D F

<span id="page-2-0"></span>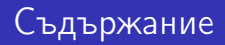

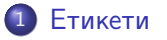

### [goto клауза](#page-5-0)

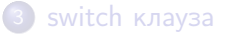

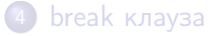

#### [continue клауза](#page-20-0)

**Braker** B

 $\leftarrow$   $\Box$ 

∢●  $\rightarrow$ ×.

<span id="page-3-0"></span>В C преди всяка клауза може да се постави идентификатор наречен етикет, който служи за идентифициране на клаузата

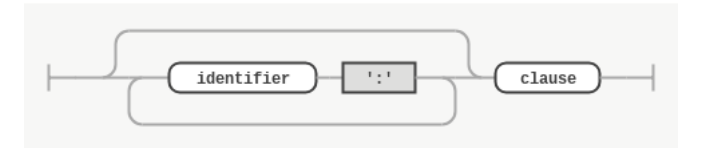

Фигура 1: Синтактична диаграма на етикет

∢⊡

## <span id="page-4-0"></span>Етикети

Особеност на идентификаторите на етикети е, че те са видими във цялото тяло на функцията, в която са дефинирани

```
int main() {
    // 'label1', 'label2', 'label3' and 'label4' scopes' start here
    int a = 10;
    label1: a = 1;
    {
        label2: a = 2;
        if (a == 2) {
            label3: a = 3;
        }
    }
   label4: a = 4;
    return 0;
    // 'label1', 'label2', 'label3' and 'label4' scopes' end here
}
```
Фрагмент 1: Област на видимос[т н](#page-3-0)[а е](#page-5-0)[т](#page-3-0)[ике](#page-4-0)[т](#page-5-0)[и](#page-1-0)

 $ORO$ 

<span id="page-5-0"></span>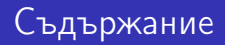

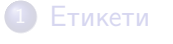

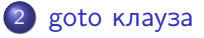

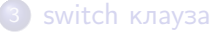

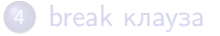

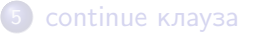

**Book** B

 $\leftarrow$   $\Box$ 

× 向  $\rightarrow$ ×.

- *goto клаузата* е клауза за преход, която указва коя е следващата клауза, която да бъде изпълнена
- Клаузата започва с ключовата дума goto последвана от етикет, който определя следващата клауза за изпълнение

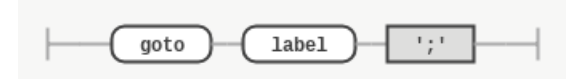

Фигура 2: Синтактична диаграма на goto клауза

つひひ

```
int main() {
    int a = 10;
    goto skip; // OK, 'skip' is visible in the whole function body
    a = a + 1;
    skip: a = a + 1;
    printf("%d\n", a); // prints '11'
}
```
#### $\Phi$ рагмент 2: Пример за goto клауза

4 D F

∋ x e

 $QQ$ 

# goto клауза. Примери

```
int main() {
    int a = 10;
    start: a = a + 1;
    if (a < 12) {
        goto start;
    }
    printf("%d\n", a); // prints '12'
}
```
Фрагмент 3: Пример за goto клауза

Използването на goto клаузи не е препоръчително, тъй като почти винаги, могат да бъдат заместени с клаузи за цикли, които по-лесно се разбират от програмиста

 $QQ$ 

<span id="page-9-0"></span>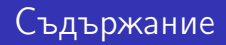

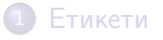

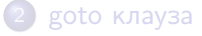

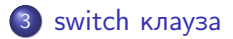

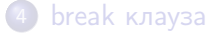

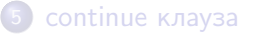

э

B.K. B

×

 $\leftarrow$   $\Box$ 

× 向 ×.

- switch клаузата e клауза за избор, която на базата на стойността на целочислен израз, избира между нула или повече клаузи
- След изпълнение на избраната клауза, изпълнението продължава с клаузата след нея
- Клаузите, между които се избира, се обозначават със специални етикети, наречени случаи (cases)
- Случаите съдържат константна целочислена стойност, при която обозначената клауза да бъде изпълнена

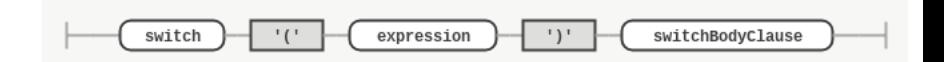

Фигура 3: Синтактична диаграма за дефиниране на switch клауза

つひひ

```
int a = 2;
switch (a) \{ // the value of the expression is 2
    case 3: print('three!\n'');
    case 2: printf("two!\n"); // this clause is selected
    case 1: printf("one!\n"); // this clause is executed next
    printf("go!\langle n''); // this clause is executed last
}
```
 $\Phi$ рагмент 4: Пример за switch клауза

4 0 8

# switch клауза

- Случаи могат да се дефинират само в тялото на switch клаузата
- Подобно на етикетите, случай може да бъде сложен пред всяка клауза в тялото на switch клаузата
- Специален случай е случая по подразбиране (default case), който не съдържа стойност. Клаузата обозначена като случай по подразбиране се избира само ако няма съвпадение с други случаи

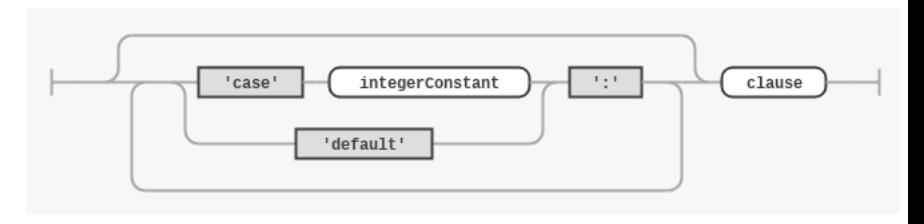

4 **D** F

 $\Omega$ 

Фигура 4: Синтактична диаграма за дефиниране на случай (case)

```
int a = 7:
switch (a) \{ // the value of the expression is 7
    case 3: printf("three!\n");
    case 2: print("two! \n');
    case 1: print("one! \n\nu");
    printf("go!\ln");
} // no clause is selected, because there is no case that matches
```
 $\Phi$ рагмент  $5: \Pi$ ример за switch клауза без случай по подразбиране

Brat

4 0 8

```
int a = 7;
switch (a) \{ // the value of the expression is 7
    case 3: print('three!\n'');
    case 2: print("two! \n');
    case 1: print("one! \n\nu");
    default: print(f''go! \n'); // this clause is selected,
    // because there is no other case that matches
}
```
 $\Phi$ рагмент  $6$ : Пример за switch клауза със случай по подразбиране

4 0 8

Тялото на switch не може да съдържа дублиращи се случаи

```
int a = 7:
switch (a) {
    case 3: print('start! \n';
    case 3: printf("three!\n"); // ERROR, duplicate case
    case 2: print("two! \n');
    case 1: print("one! \n\nu");
    default: print("go! \n'')default: printf("finish!\n"); // ERROR, duplicate case
}
```
 $\Phi$ рагмент  $7: \Pi$ ример за switch клауза със случай по подразбиране

 $QQ$ 

ヨメ メラ

4 D F

<span id="page-16-0"></span>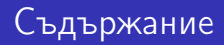

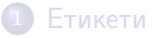

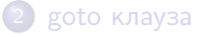

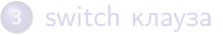

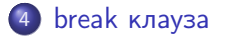

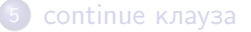

活

B

4日下

∢ 母  $\rightarrow$ ×. B.K. ×

- $\bullet$  break клаузата е клауза за преход, която може да бъде използвана само в тялото на цикъл или switch
- Ако break клаузата се намира в тялото на цикъл, тя оказва следващата клауза за изпълнение да бъде тази след клаузата на цикъла
- Ако break клаузата се намира в тялото на switch, тя оказва следващата клауза за изпълнение да бъде тази след switch клаузата

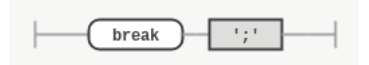

Фигура 5: Синтактична диаграма за break клауза

```
int a = 10;
while (a) {
    if (a == 5) {
        break; // break from the loop
    }
    a = a - 1;}
printf("%d\n", a); /* prints '5' */
```
Фрагмент 8: Пример за break клауза в тяло на while цикъл

医乳头菌

4 0 8

 $QQ$ 

```
int a = 10;
switch (a) {
    case 10: a = a - 1;break; // break from the switch
    a = a - 1;break;
}
printf("%d\n", a); /* prints '9' */
```
 $\Phi$ рагмент 9: Пример за break клауза в тяло на switch

医氯化医

4 D F

÷.

 $QQQ$ 

<span id="page-20-0"></span>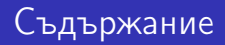

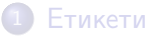

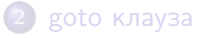

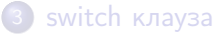

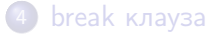

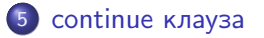

И. Георгиев, Х. Иванов, Х. Стефанов (Структура на програма в C ELSYS 21 / 24

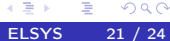

B

B.K. ×

 $\leftarrow$   $\Box$ 

× 向

- **continue клаузата е клауза за преход, която може да бъде** използвана само в тялото на цикъл
- След изпълнението и следващата клауза е автоматично ` генерирана празна клауза в края на тялото на цикъла
- Казано по друг начин, изпълнението на всички клаузи до края на тялото на цикъла се пропуска

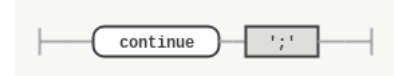

Фигура 6: Синтактична диаграма за continue клауза

 $\leftarrow$   $\Box$ 

```
int a = 4;
while (a) {
    a = a - 1;
    if (a == 1) {
        continue;
    }
    printf("%d\n", a);
}
/* prints '3', '2', '0' */
                                        int a = 4;
                                        while (a) {
                                            a = a - 1;if (a == 1) {
                                                goto end;
                                            }
                                            printf("%d\n\cdot", a);
                                            end: ;
                                        }
                                        /* prints '3', '2', '0' */
```
 $\Phi$ рагмент  $10$ : Пример за continue клауза в тяло на while цикъл и еквивалент с goto

化重新润滑脂

4 D F

÷.

 $QQ$ 

```
int i = 0;
for (i = 0; i < 5; i++) {
    if (i == 2) {
        continue;
    }
    printf("%d\n", i);
}
/* prints '0', '1', '3', '4' */
                                       int i = 0;
                                       for (i = 0; i < 5; i++) {
                                           if (i == 2) {
                                               goto end;
                                           }
                                           printf("%d\n", i);
                                           end: ;
                                       }
                                       /* prints '0', '1', '3', '4' */
```
 $\Phi$ рагмент  $11$ : Пример за continue клауза в тяло на for цикъл и еквивалент с goto

 $299$ 

∋ x e ∋